# Roles and Permissions in ATTAINS

Version: 6/5/2020

**Purpose:** In ATTAINS, user permissions depend upon organization type: users from states/territories/tribes have different Role options than EPA users. This document explains the Role options for each type of user, and the basic permissions allowed for each.

**Audience:** Anyone who would like to understand the Role levels and permissions available in ATTAINS.

## 1 ALL USERS

Each user needs an individual user account. State/Territory/Tribal Users will need an Exchange Network or NAAS account to be created before they can be registered in the ATTAINS User database. EPA users will use their Web Access Management (WAM) or Local Area Network (LAN) login ID. All users will need to provide the following information to the ATTAINS User Administrator:

- Organization (the state, territory or tribal name; or the EPA Region number; or EPA HQ)
- User ID (this is the Exchange Network or NAAS account for State/Territory/Tribal users, or the WAM/LAN ID for EPA users)
- Email address
- First Name
- Last Name

# 2 ROLES FOR STATE/TERRITORY/TRIBAL USERS

State, Territory and Tribal Users may receive access to the Assessment Units, Assessments, Actions, and Surveys tabs, as well as the ability to add state level Domain values, with the appropriate permissions. This section lists the general permissions available to each type of Role.

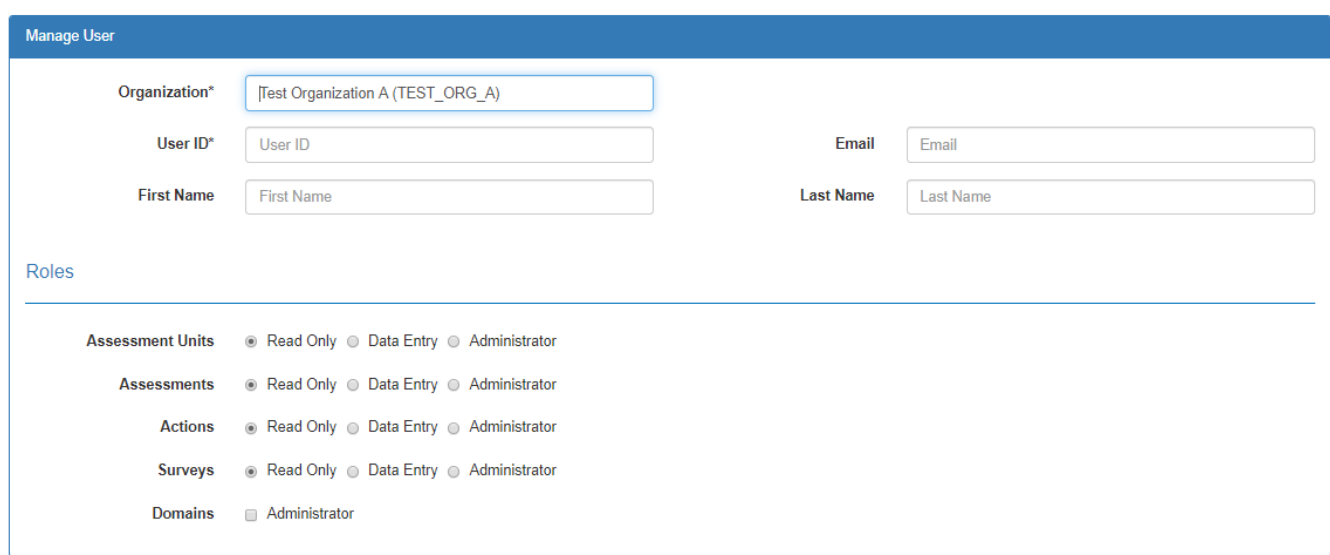

## 2.1 ASSESSMENT UNITS TAB

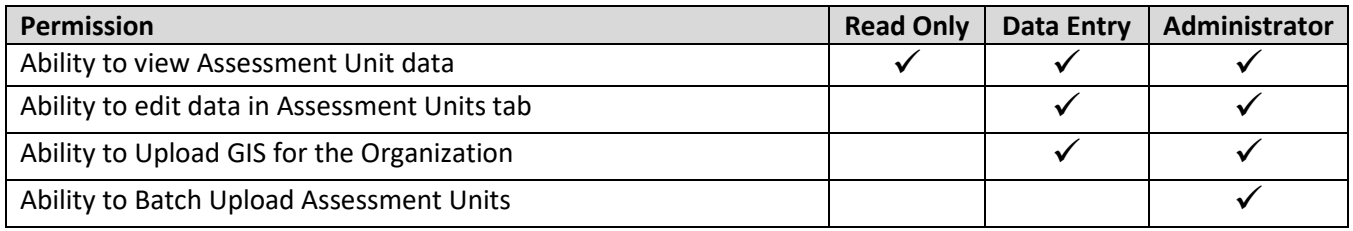

#### 2.2 ASSESSMENTS TAB

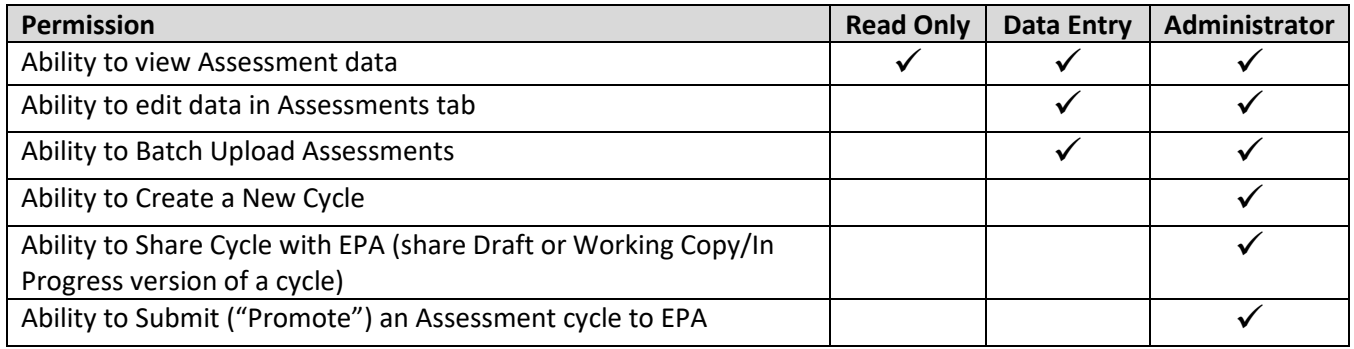

## 2.3 ACTIONS TAB

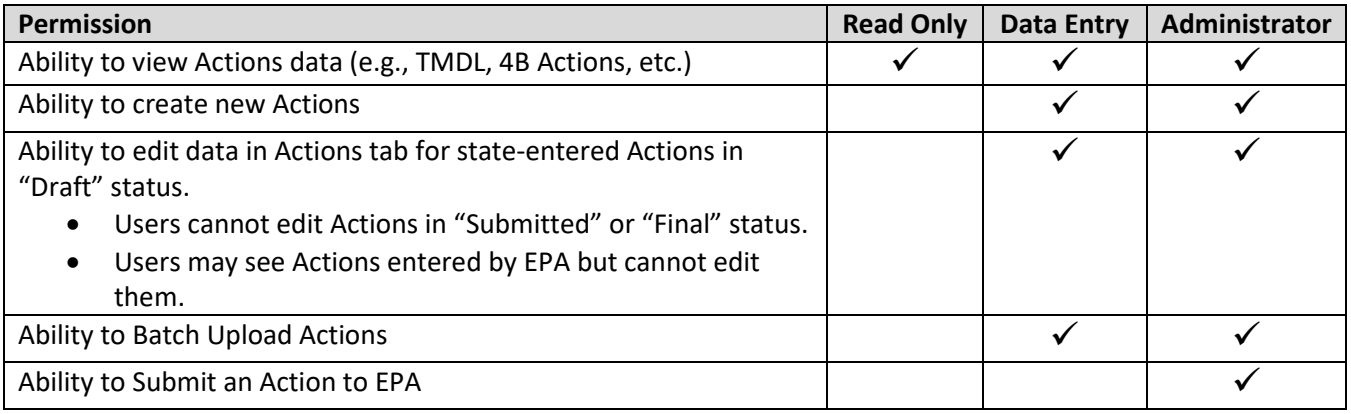

### 2.4 SURVEYS TAB

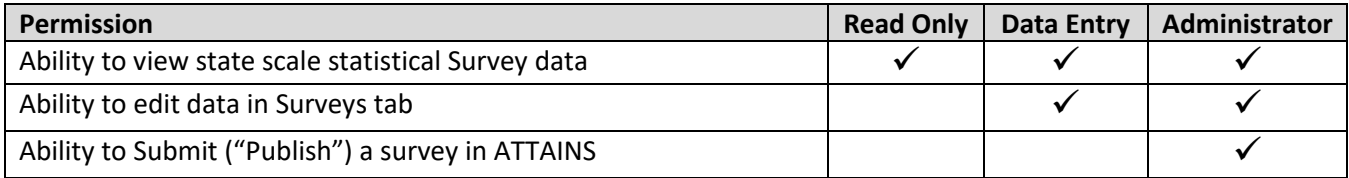

#### 2.5 DOMAINS ADMINISTRATOR

Domain Administrators should be limited to one or two people per Organization.

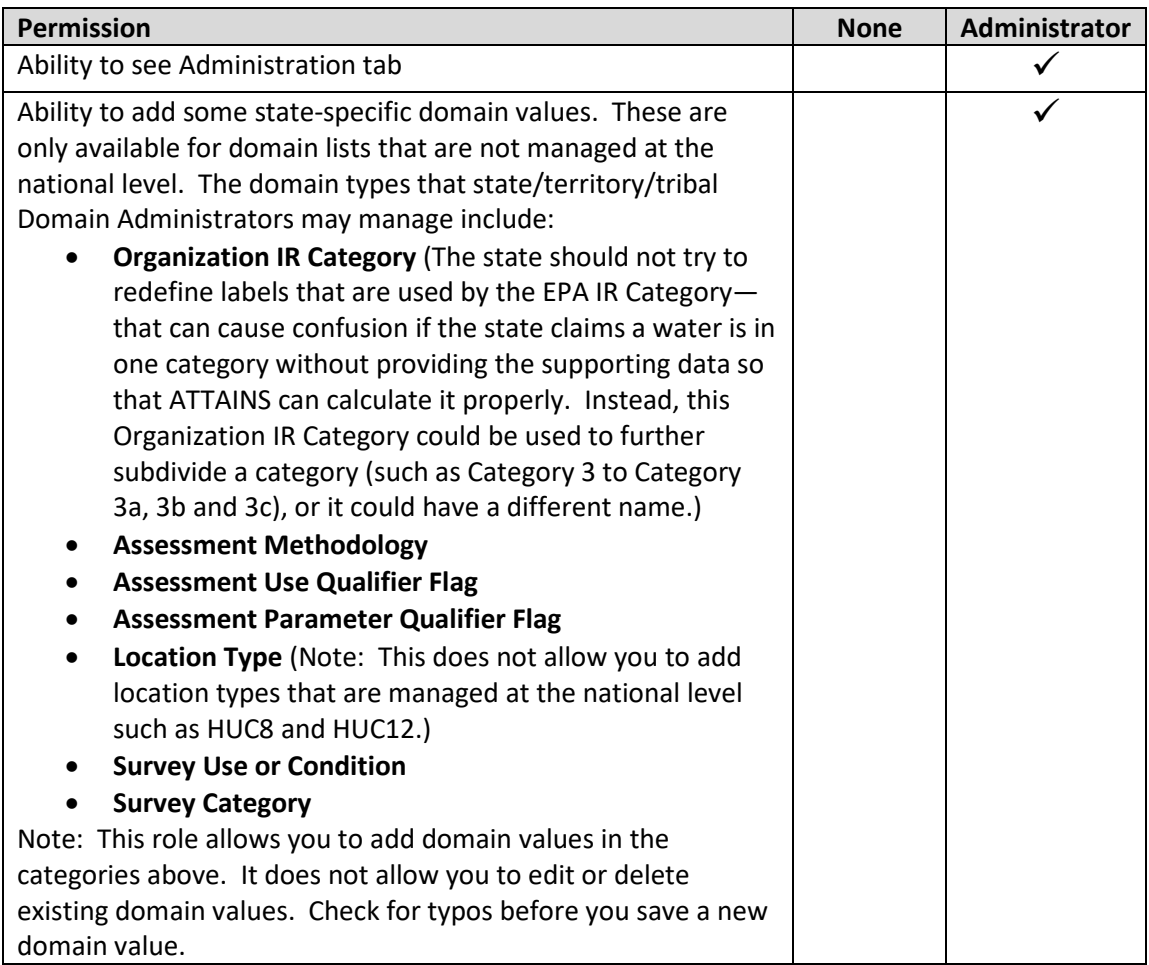

# 3 ROLES FOR EPA USERS

EPA Users may receive access to multiple Organizations, and permissions may vary by Organization. Access includes the Assessment Units, Assessments, Actions, and Surveys tabs, as well as the ability to manage users, with the appropriate permissions.

The roles available to EPA are:

- 1. Read Only (lowest level permissions)
- 2. Administrator (mid-level permissions)
- 3. Reviewer (high-level permissions)

There is often confusion between the Administrator level and Reviewer level. The mid-level permissions are called **"Administrator"** (instead of "Data Entry") because they typically have the same permissions as the state "Administrator" level (including the ability to Batch Upload, where available). The **"Reviewer"** level is higher than Administrator level because they can **review** the work of the Administrator level before final approval.

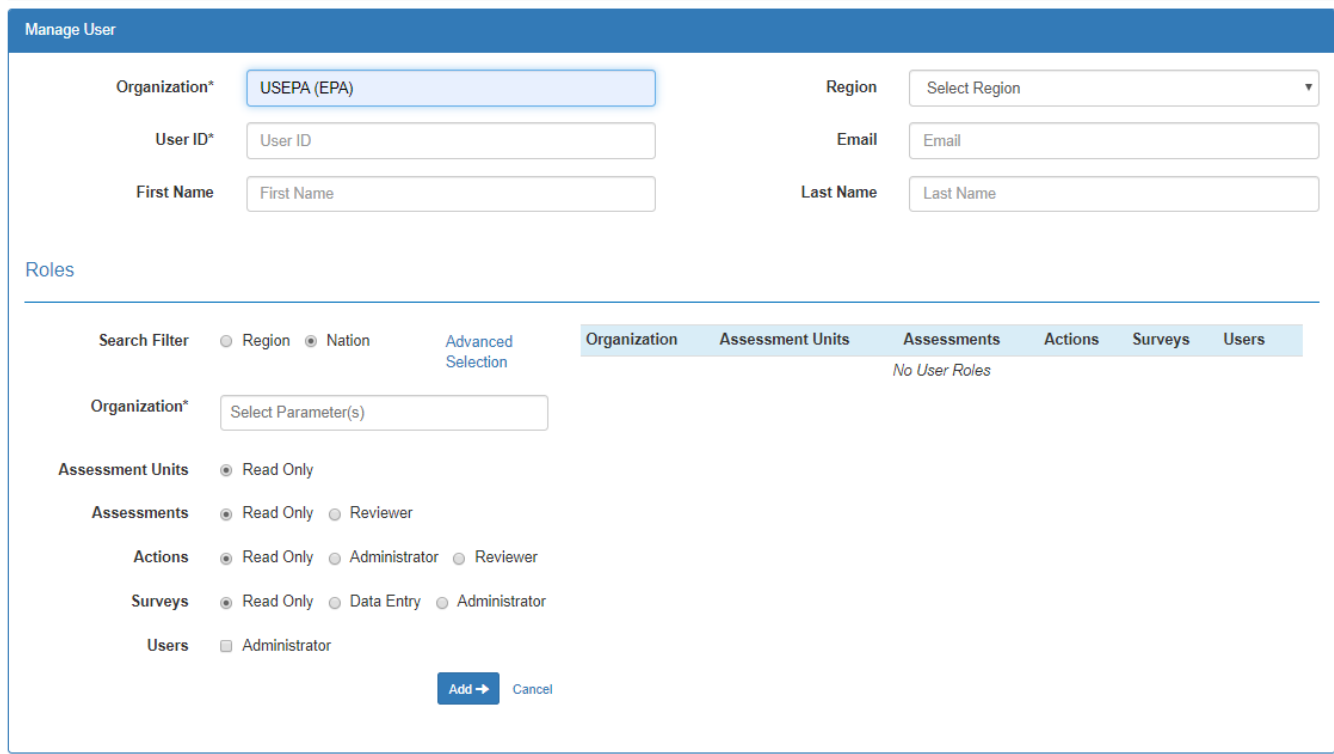

#### 3.1 ASSESSMENT UNITS TAB

States manage Assessment Units, so EPA's only role is Read Only for Assessment Units. However, EPA may also upload GIS for a state, if necessary.

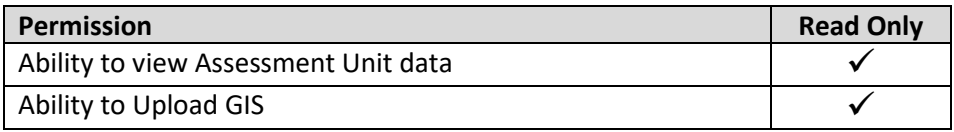

#### 3.2 ASSESSMENTS TAB

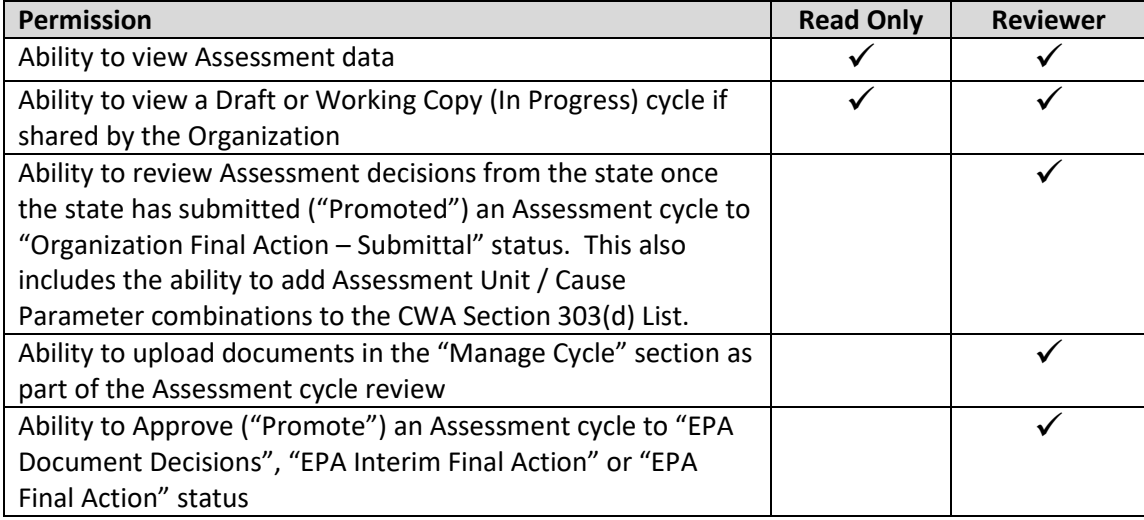

#### 3.3 ACTIONS TAB

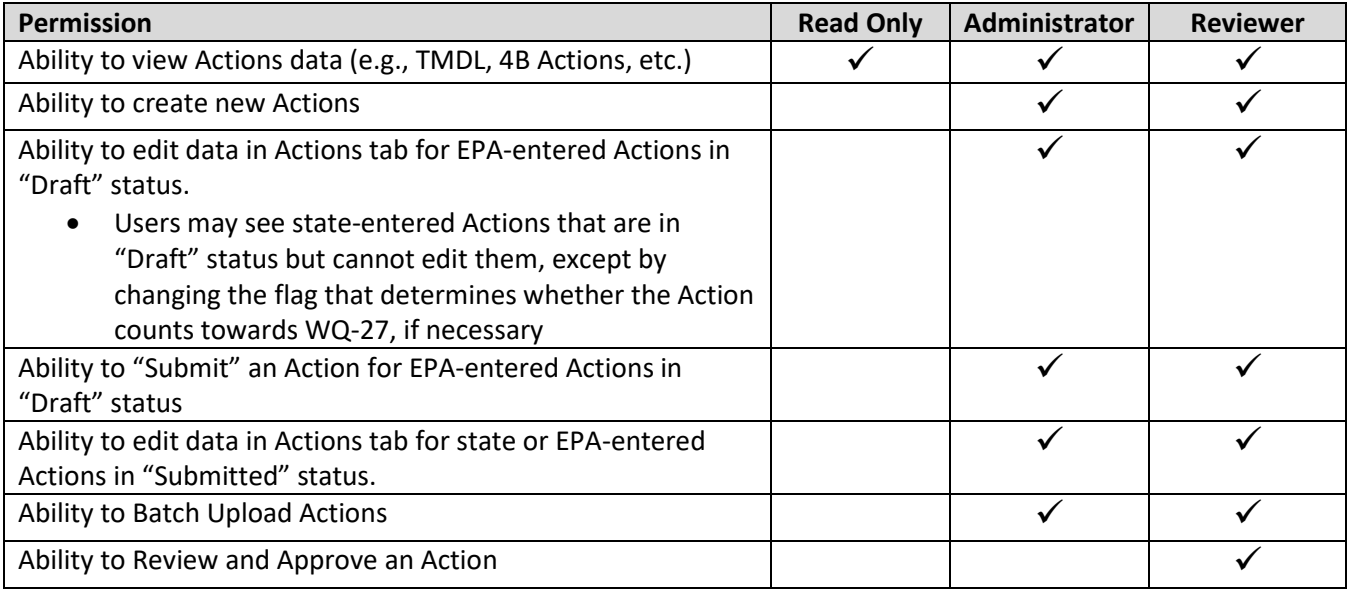

#### 3.4 SURVEYS TAB

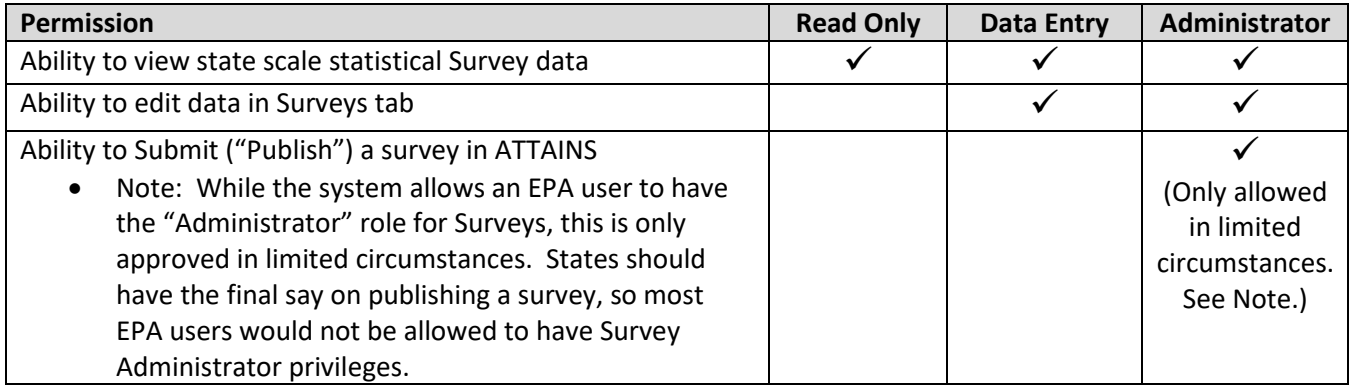

#### 3.5 USER ADMINISTRATION

User Administration is typically handled by EPA Headquarters and by EPA regional Data Management Coordinators (DMCs). User Administrators manage permissions for both EPA and State/Territory/Tribal users within their jurisdiction. A User Administrator may only grant privileges for an Organization that they themselves have access to. For example, a Region 1 Data Management Coordinator only has access to Organizations in Region 1, so he or she would not be able to grant permissions to an Organization in Region 5.

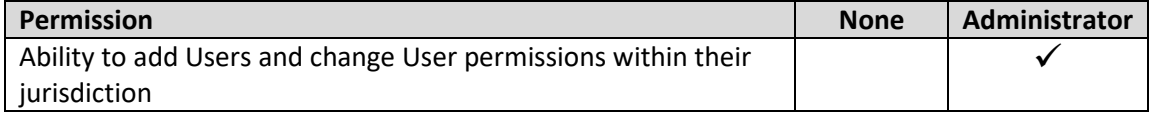